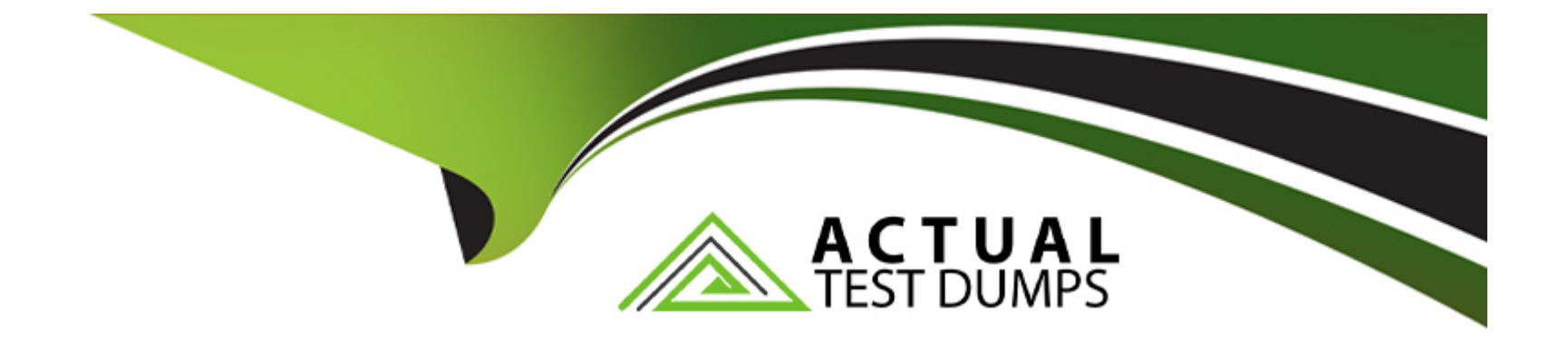

# **Free Questions for CV0-003 by actualtestdumps**

## **Shared by Donovan on 07-06-2022**

**For More Free Questions and Preparation Resources**

**Check the Links on Last Page**

## **Question 1**

#### **Question Type: MultipleChoice**

After accidentally uploading a password for an IAM user in plain text, which of the following should a cloud administrator do FIRST?

### **Options:**

- **A)** Identify the resources that are accessible to the affected IAM user
- **B)** Remove the published plain-text password
- **C)** Notify users that a data breach has occurred
- **D)** Change the affected IAM user's password
- **E)** Delete the affected IAM user

### **Answer:**

B

## **Question 2**

**Question Type: MultipleChoice**

#### SIMULATION

The QA team is testing a newly implemented clinical trial management (CTM) SaaS application that uses a business intelligence application for reporting. The UAT users were instructed to use HTTP and HTTPS.

Refer to the application dataflow:

1A -- The end user accesses the application through a web browser to enter and view clinical data.

2A -- The CTM application server reads/writes data to/from the database server.

1B -- The end user accesses the application through a web browser to run reports on clinical data.

2B -- The CTM application server makes a SOAP call on a non-privileged port to the BI application server.

3B -- The BI application server gets the data from the database server and presents it to the CTM application server.

### **INSTRUCTIONS**

You are a cloud engineer who is tasked with reviewing the firewall rules as well as virtual network settings.

You should ensure the firewall rules are allowing only the traffic based on the dataflow.

You have already verified the external DNS resolution and NAT are working.

Verify and appropriately configure the VLAN assignments and ACLs. Drag and drop the appropriate VLANs to each tier from the VLAN Tags table. Click on each Firewall to change ACLs as needed.

If at any time you would like to bring back the initial state of the simulation, please click the Reset All button.

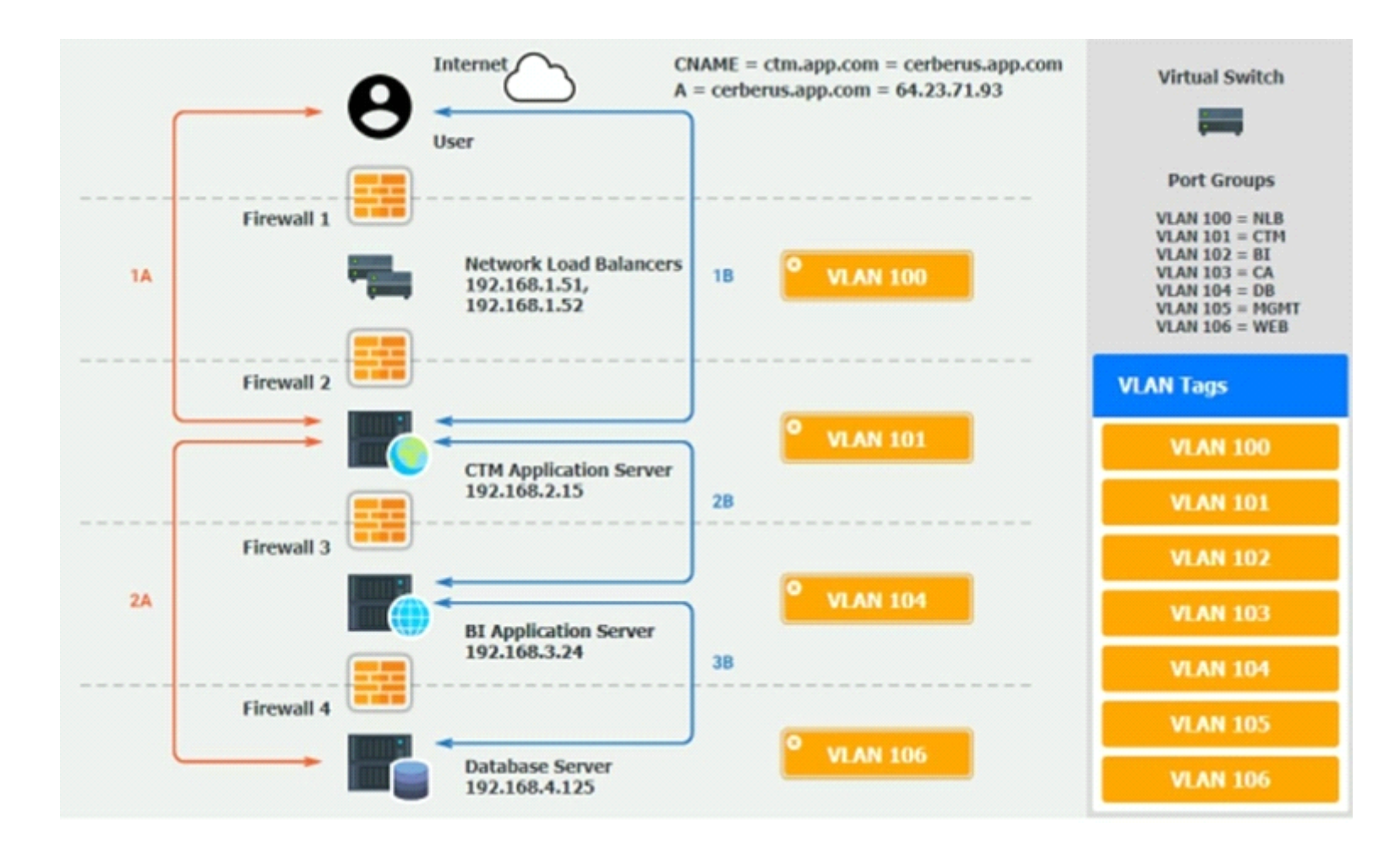

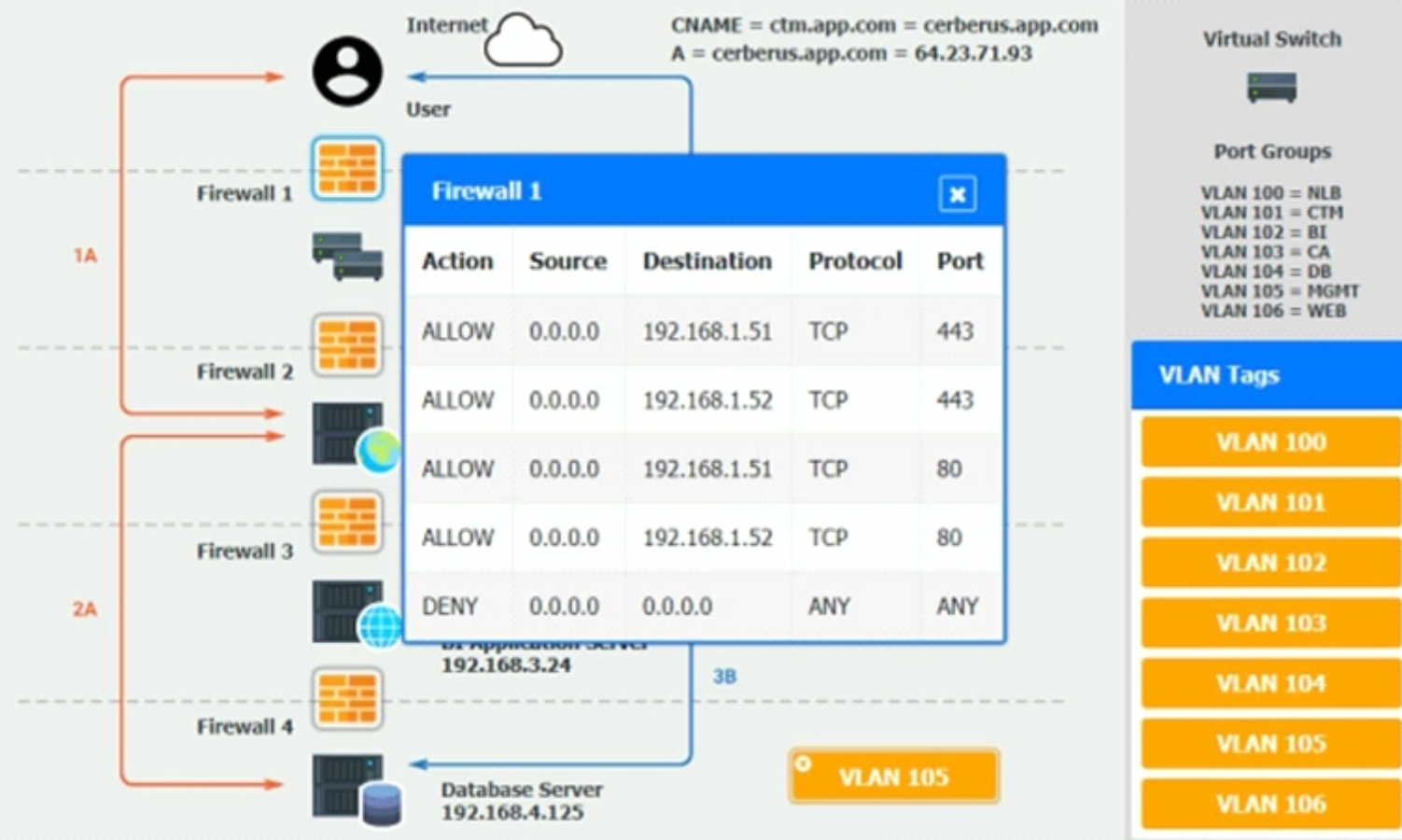

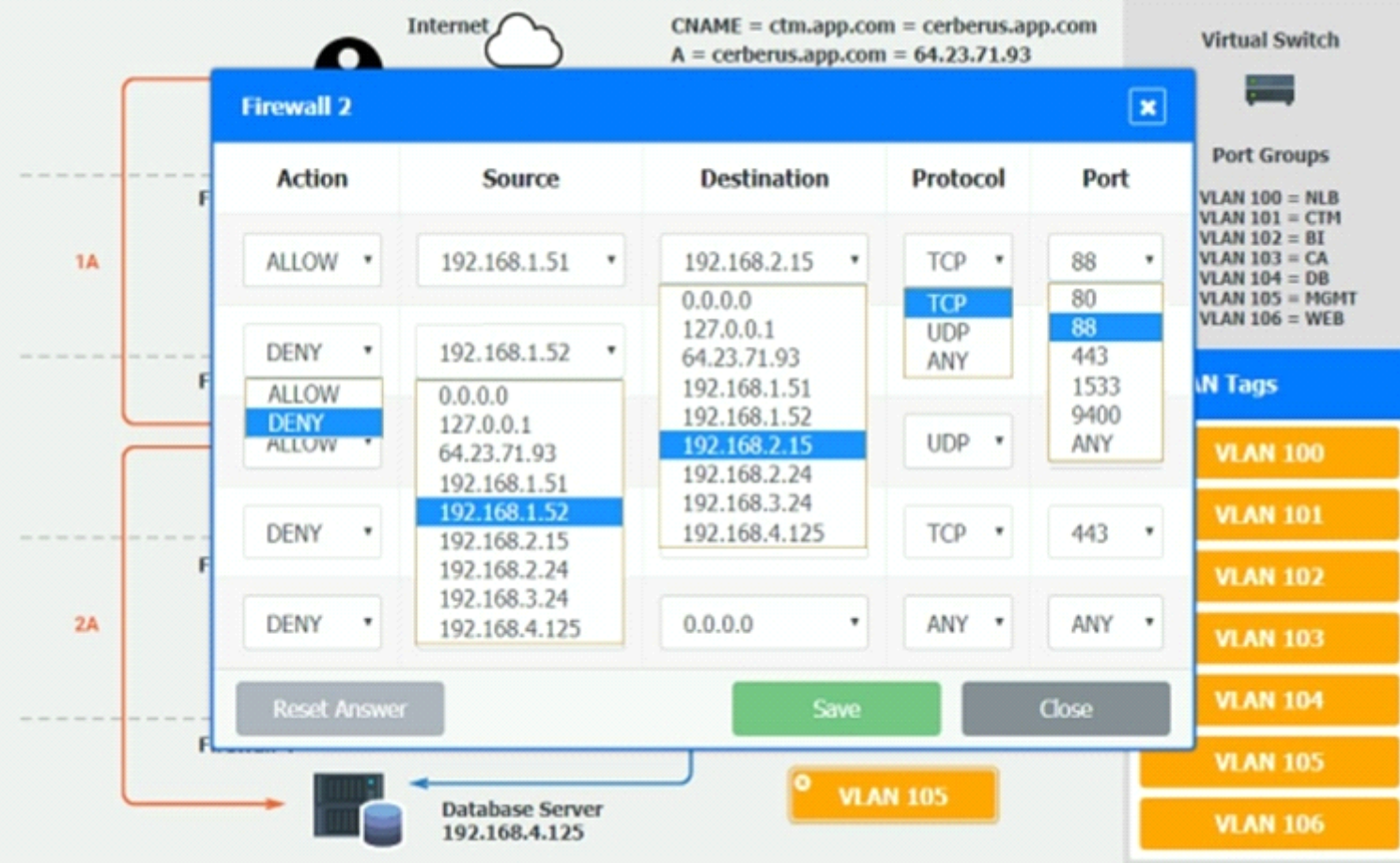

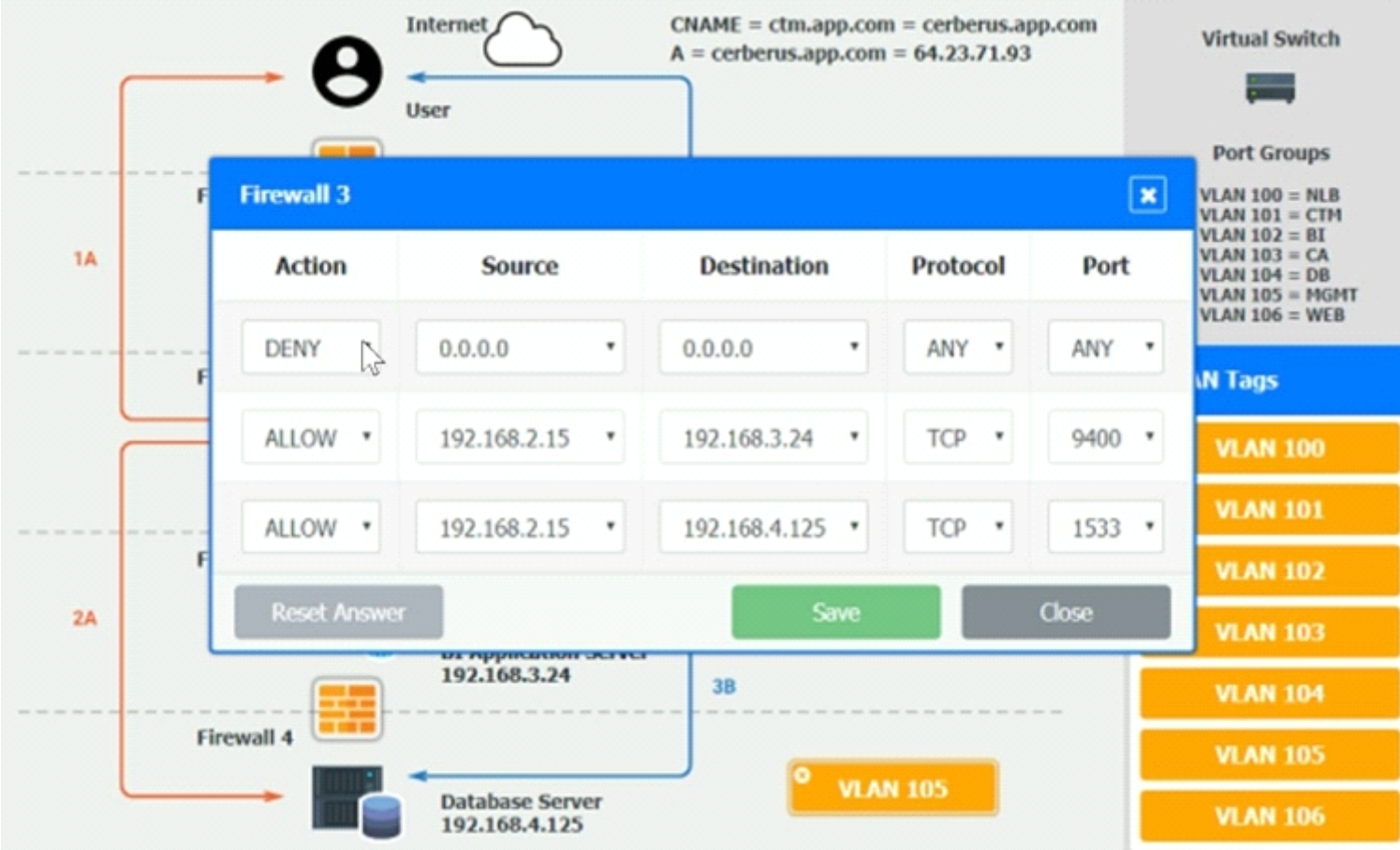

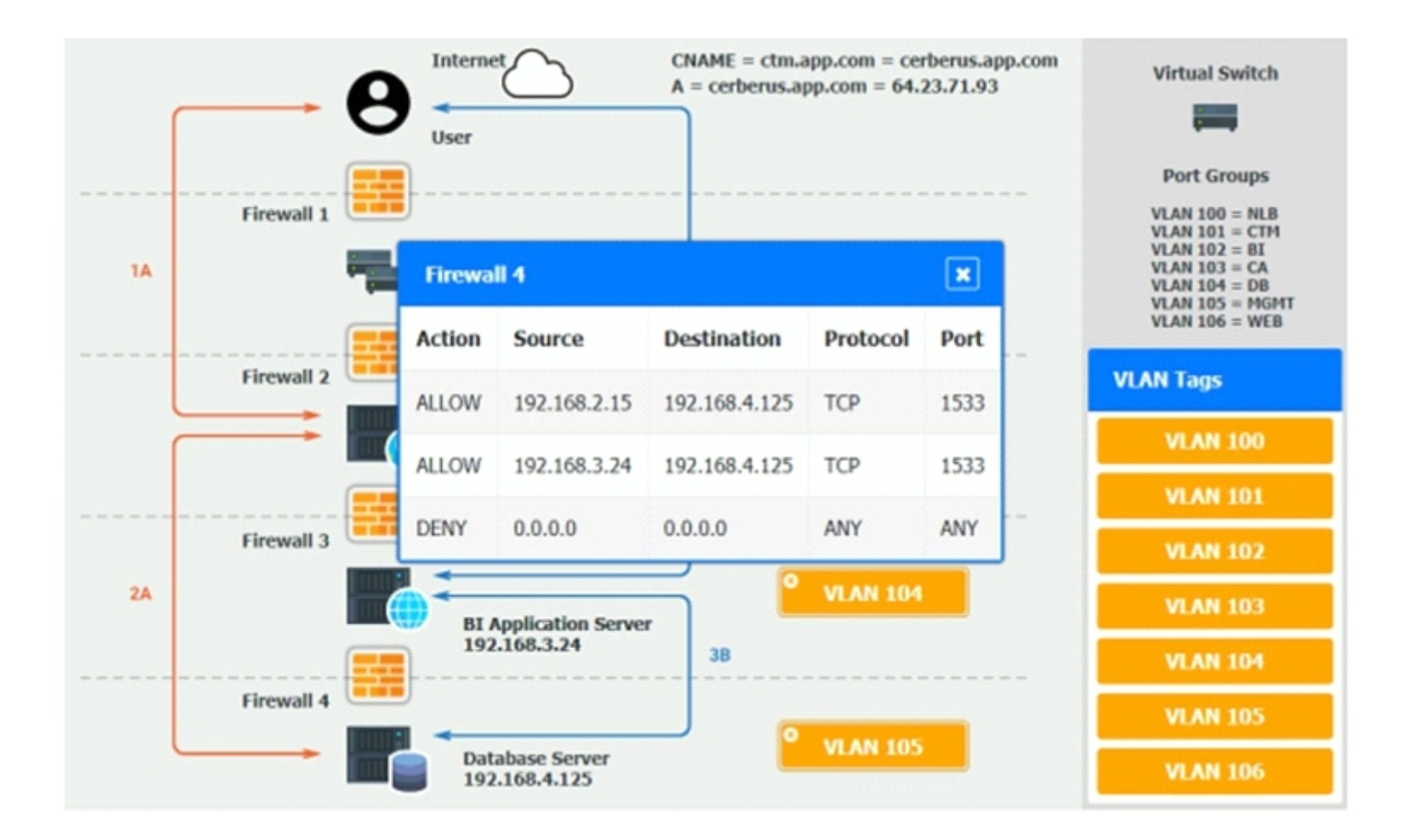

**A)** On firewall 3, change the DENY 0.8.8.0 entry to rule 3 not rule 1.

**B)** On firewall 3, change the DENY 0.0.0.0 entry to rule 3 not rule 1.

### **Answer:**  B

### **Question 3**

**Question Type: MultipleChoice**

### SIMULATION

A company has decided to scale its e-commerce application from its corporate datacenter to a commercial cloud provider to meet an anticipated increase in demand during an upcoming holiday.

The majority of the application load takes place on the application server under normal conditions. For this reason, the company decides to deploy additional application servers into a commercial cloud provider using the on-premises orchestration engine that installs and configures common software and network configurations.

The remote computing environment is connected to the on-premises datacenter via a site-to-site IPSec tunnel. The external DNS provider has been configured to use weighted round-robin routing to load balance connections from the Internet.

During testing, the company discovers that only 20% of connections completed successfully.

**INSTRUCTIONS** 

Review the network architecture and supporting documents and fulfill these requirements:

Part 1:

Analyze the configuration of the following components: DNS, Firewall 1, Firewall 2, Router 1, Router 2, VPN and Orchestrator Server.

Identify the problematic device(s).

Part 2:

Identify the correct options to provide adequate configuration for hybrid cloud architecture.

If at any time you would like to bring back the initial state of the simulation, please click the Reset All button.

Part 1:

Cloud Hybrid Network Diagram

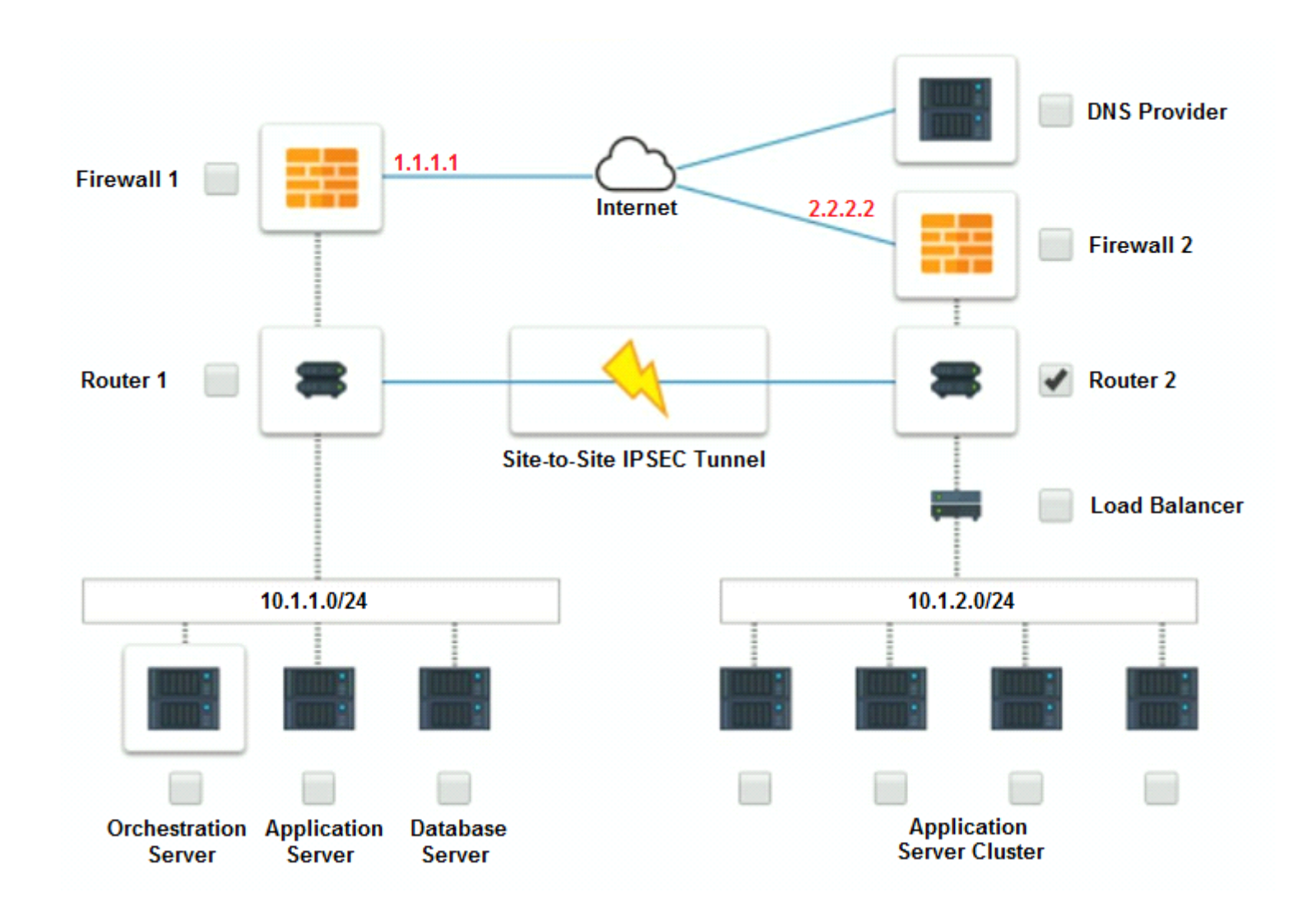

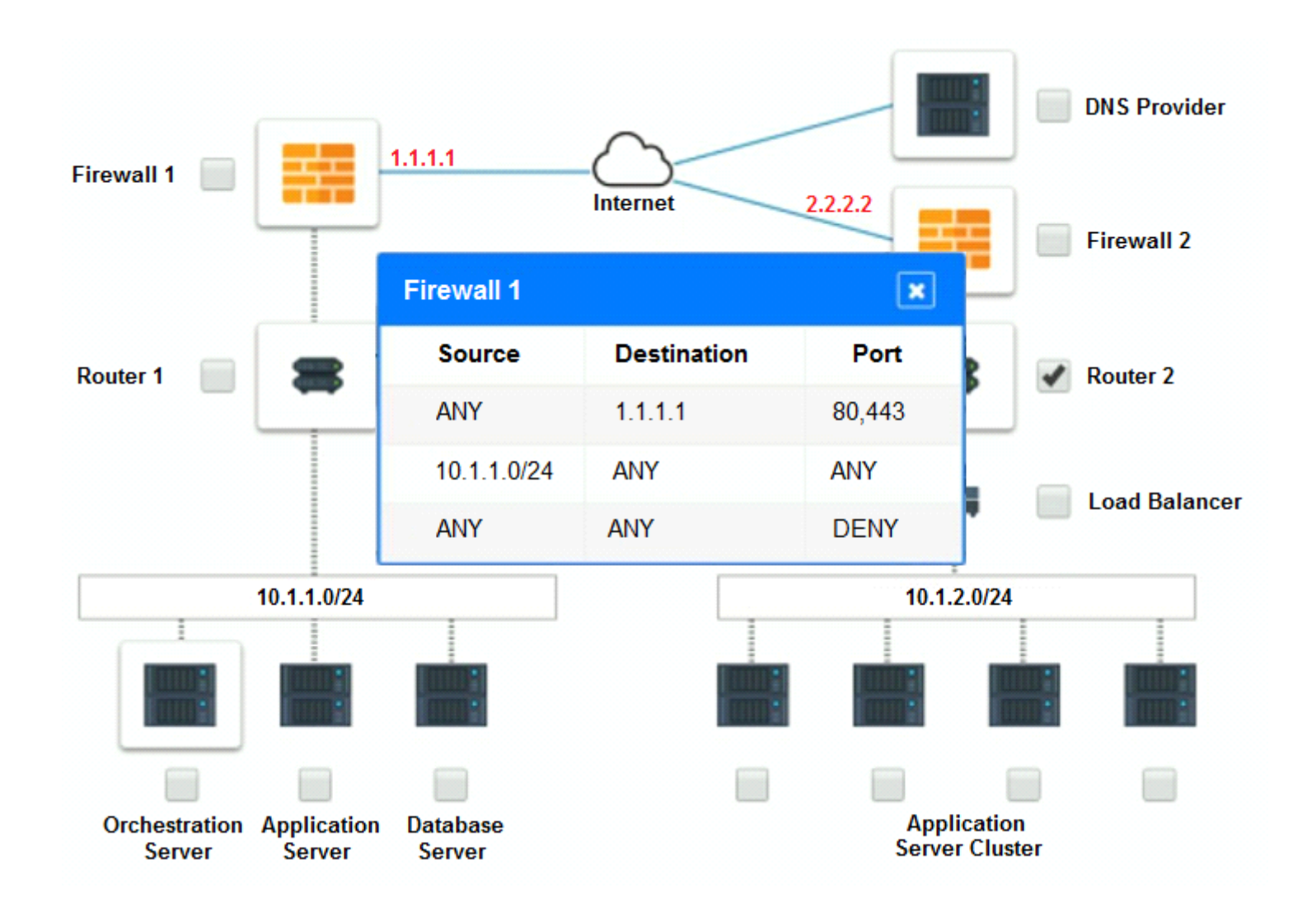

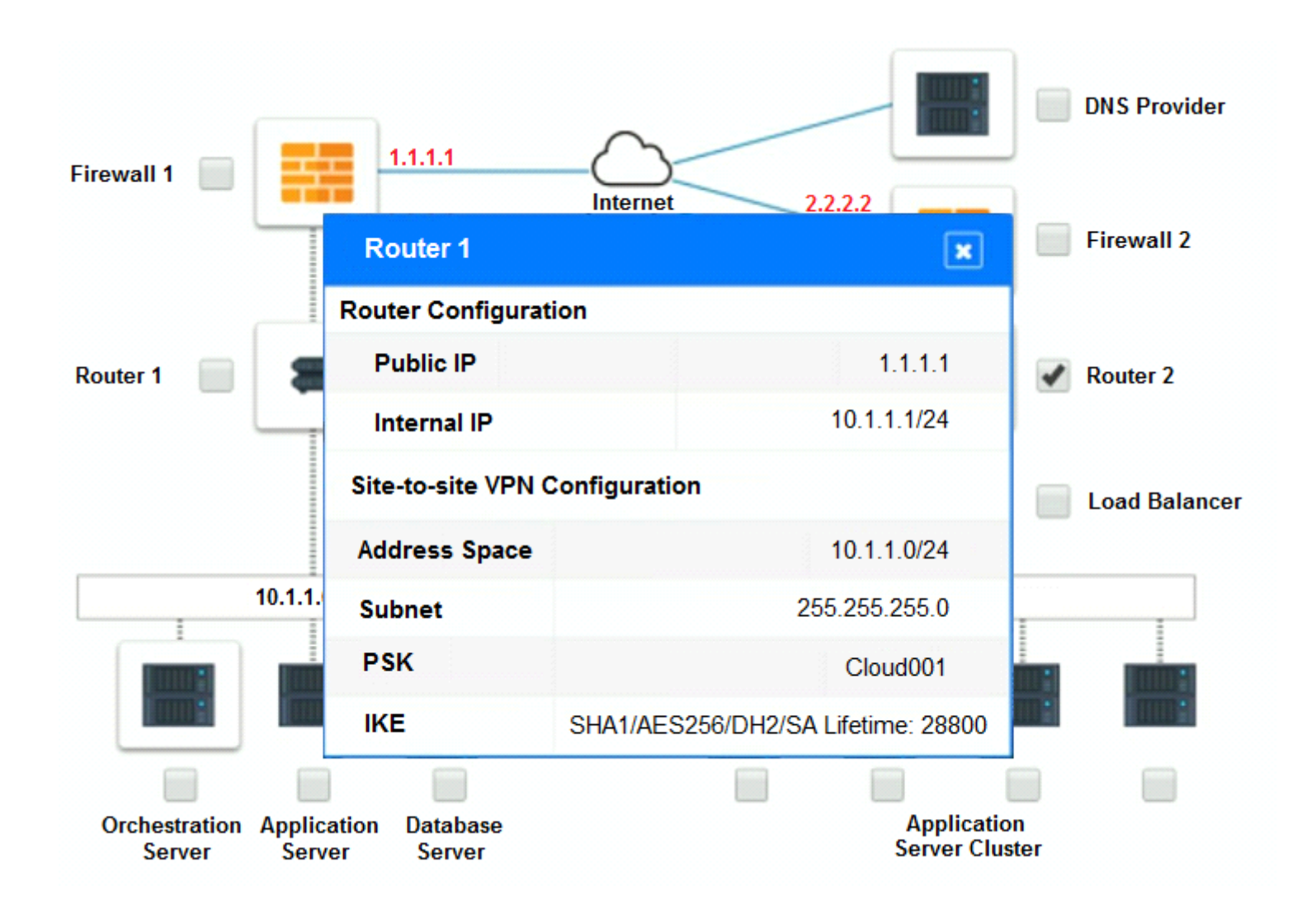

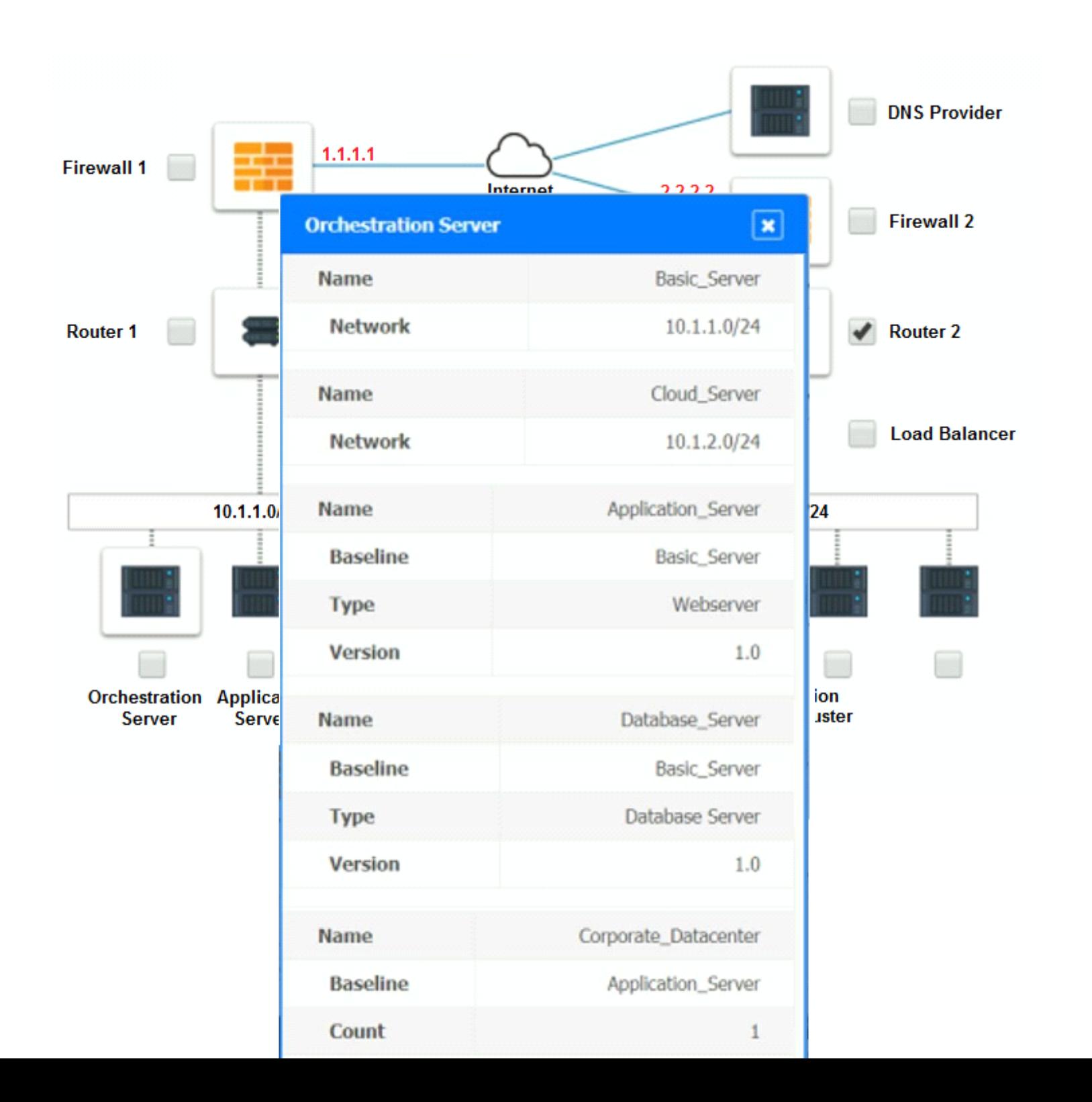

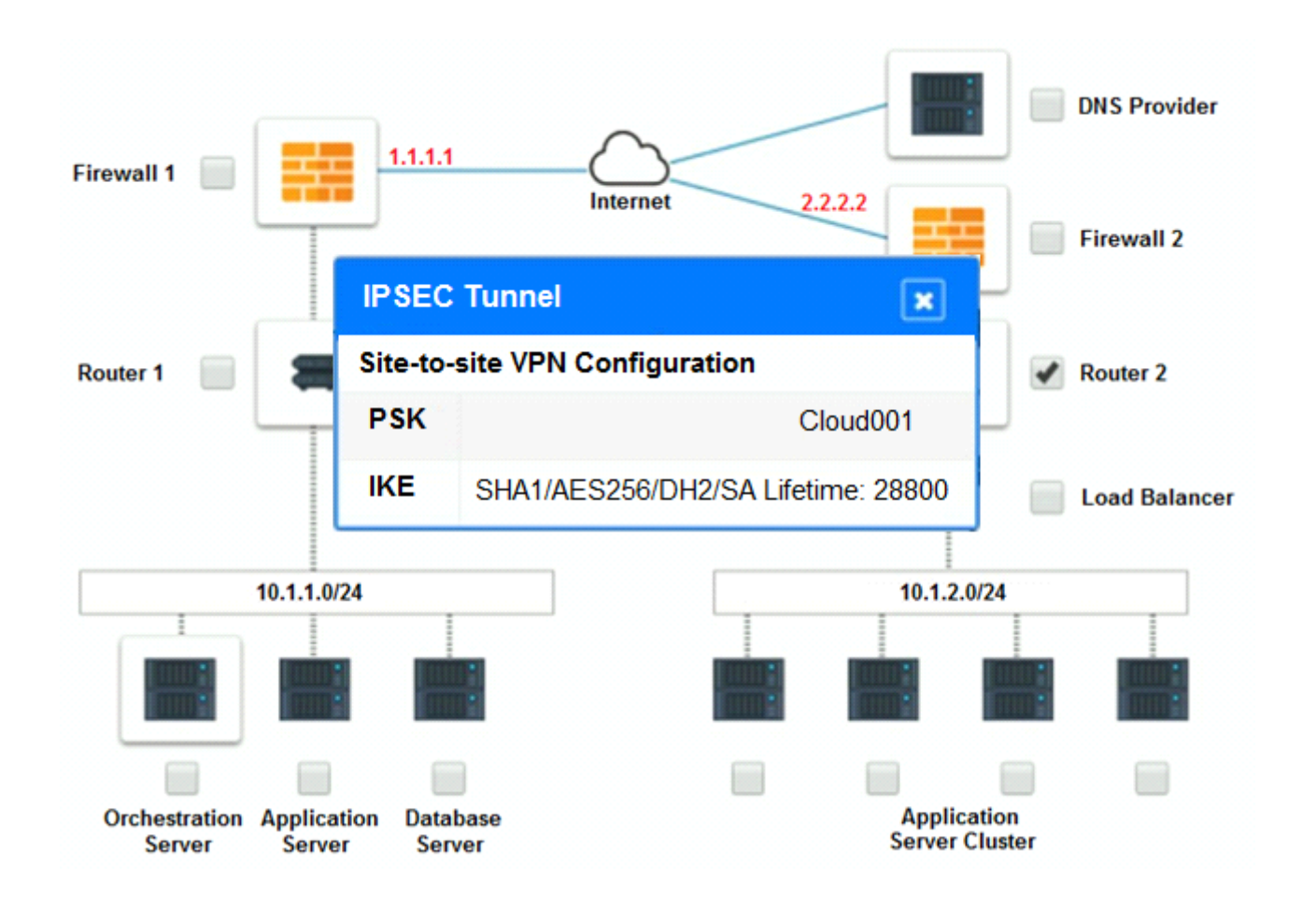

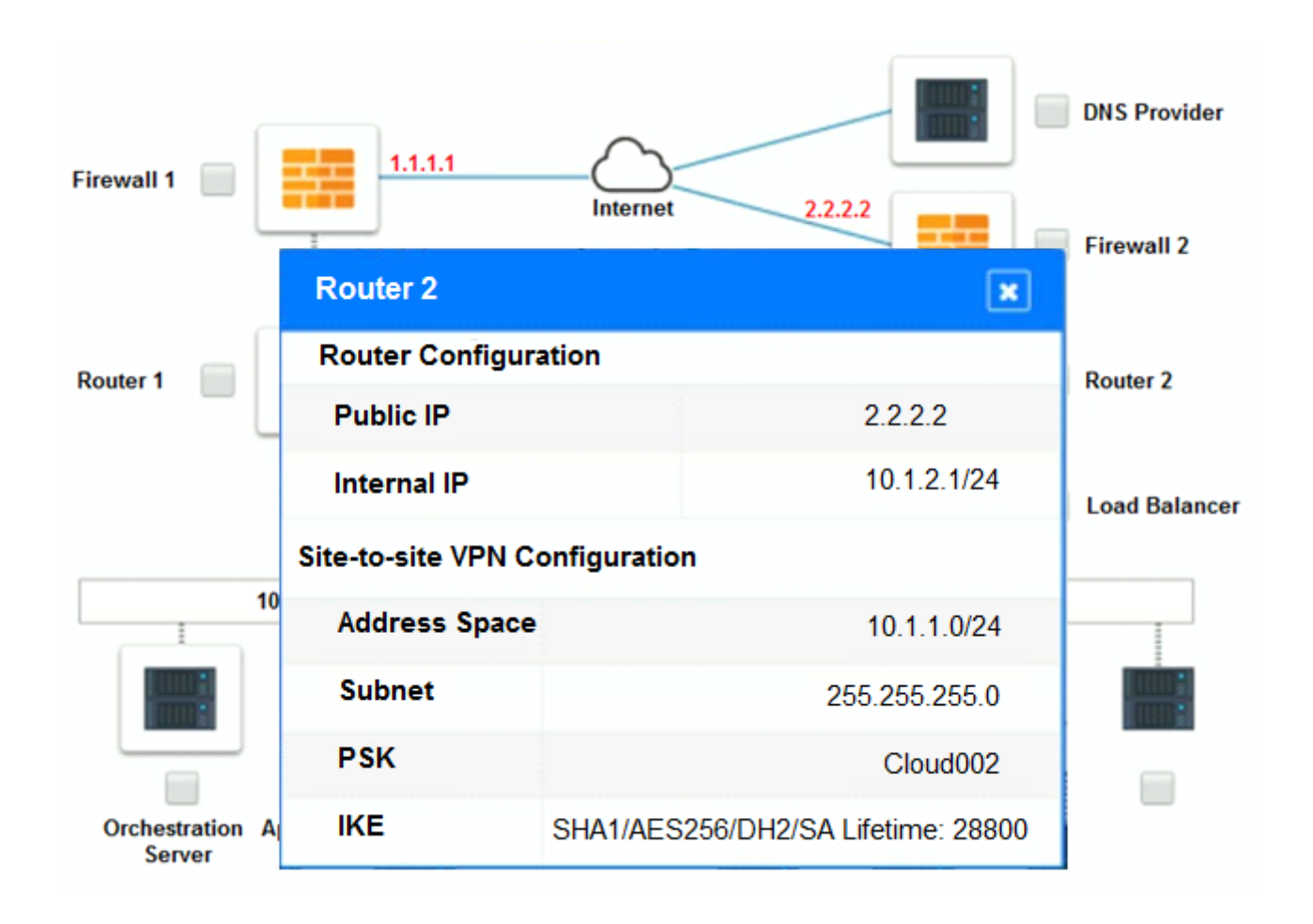

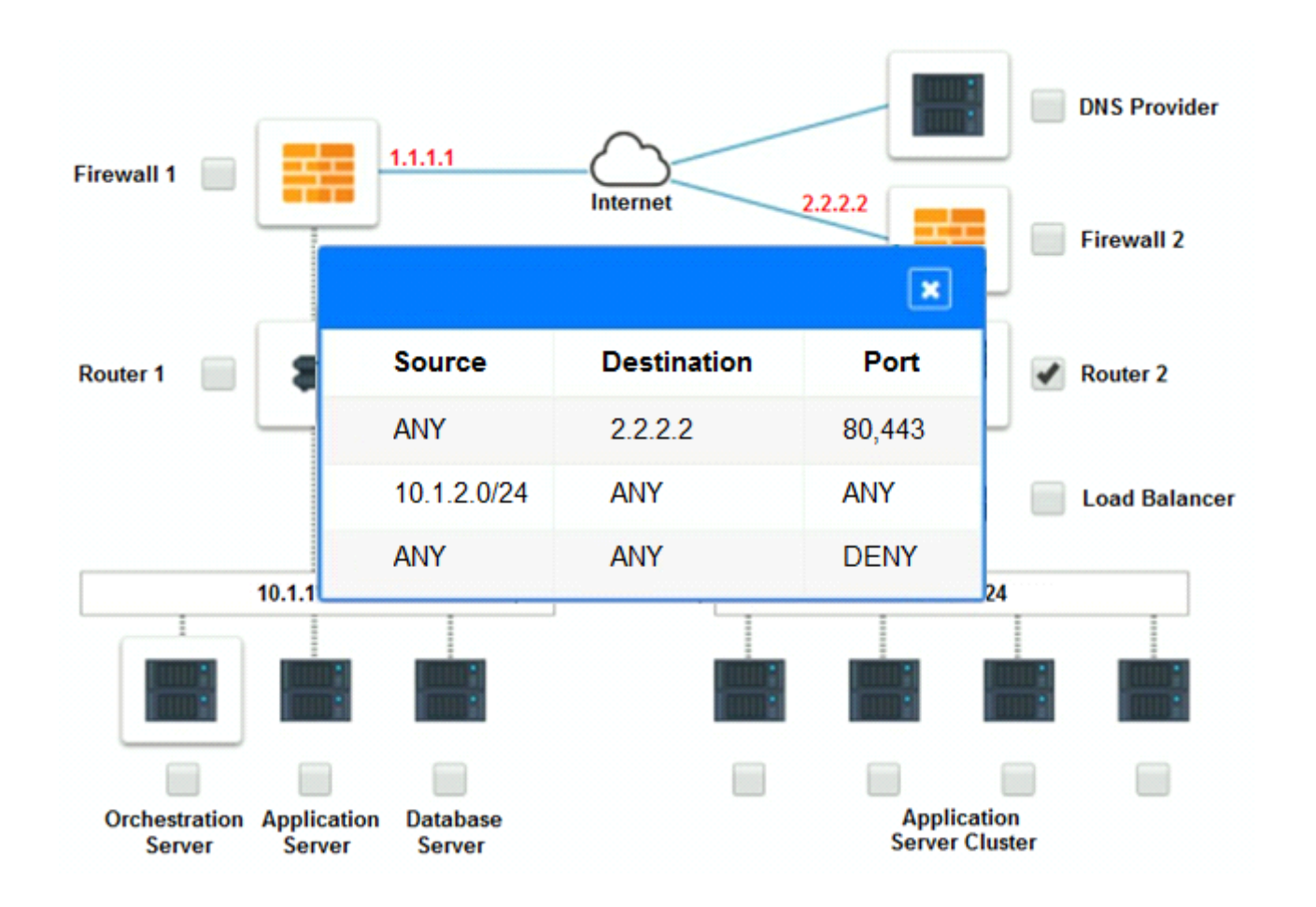

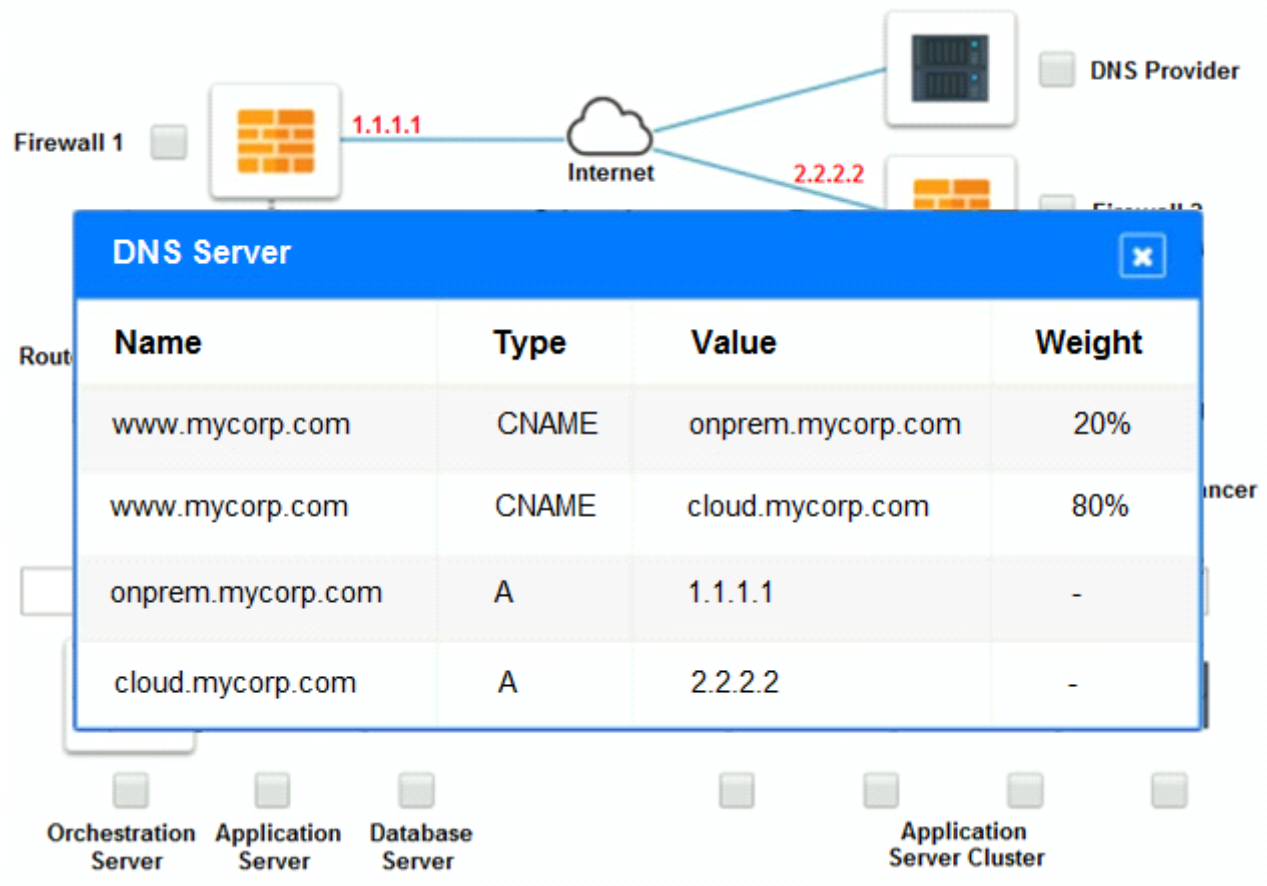

### Part 2:

Only select a maximum of TWO options from the multiple choice question

- □ Deploy a Replica of the Database Server in the Cloud Provider.
- □ Update the PSK (Pre-shared key) in Router 2.
- Update the A record on the DNS from 2.2.2.2 to 1.1.1.1.
- Promote deny All to allow All in Firewall 1 and Firewall 2.
- □ Change the Address Space on Router 2.
- □ Change internal IP Address of Router 1.
- Reverse the Weight property in the two CNAME records on the DNS.
- Add the Application Server at on-premises to the Load Balancer.

- **A)** Deploy a Replica of the Database Server in the Cloud Provider
- **B)** Update the PSK (Pre-shared key) in Router 2
- **C)** Update the A record on the DNS from 2.2.2.2 to 1.1.1.1.
- **D)** Promote deny All to allow All in Firewall 1 and Firewall 2.
- **E)** Change the Address Space on Router 2.
- **F)** Change internal IP Address of Router 1
- **G)** Reverse the Weight property in the two CNAME records on the DNS

**H)** Add the Application Server at on-premises to the Load Balancer.

## **Answer:**

B, E

### **Explanation:**

\* Change the Address Space on Router2

\* Update the PSK (Pre-shared key in Router2)

## **Question 4**

**Question Type: MultipleChoice**

After accidentally uploading a password for an IAM user in plain text, which of the following should a cloud administrator do FIRST?

### **Options:**

- **A)** Identify the resources that are accessible to the affected IAM user
- **B)** Remove the published plain-text password
- **C)** Notify users that a data breach has occurred
- **D)** Change the affected IAM user's password
- **E)** Delete the affected IAM user

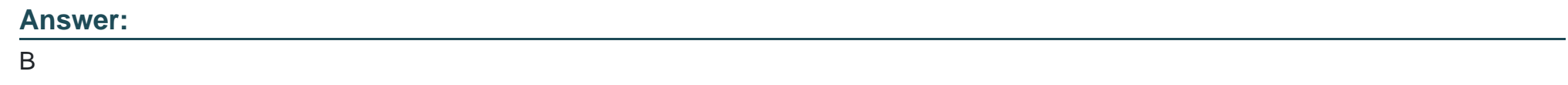

### **Question 5**

**Question Type: MultipleChoice**

### SIMULATION

A company has decided to scale its e-commerce application from its corporate datacenter to a commercial cloud provider to meet an anticipated increase in demand during an upcoming holiday.

The majority of the application load takes place on the application server under normal conditions. For this reason, the company decides to deploy additional application servers into a commercial cloud provider using the on-premises orchestration engine that installs and configures common software and network configurations.

The remote computing environment is connected to the on-premises datacenter via a site-to-site IPSec tunnel. The external DNS provider has been configured to use weighted round-robin routing to load balance connections from the Internet.

During testing, the company discovers that only 20% of connections completed successfully.

### **INSTRUCTIONS**

Review the network architecture and supporting documents and fulfill these requirements:

Part 1:

Analyze the configuration of the following components: DNS, Firewall 1, Firewall 2, Router 1, Router 2, VPN and Orchestrator Server.

Identify the problematic device(s).

### Part 2:

Identify the correct options to provide adequate configuration for hybrid cloud architecture.

If at any time you would like to bring back the initial state of the simulation, please click the Reset All button.

Part 1:

Cloud Hybrid Network Diagram

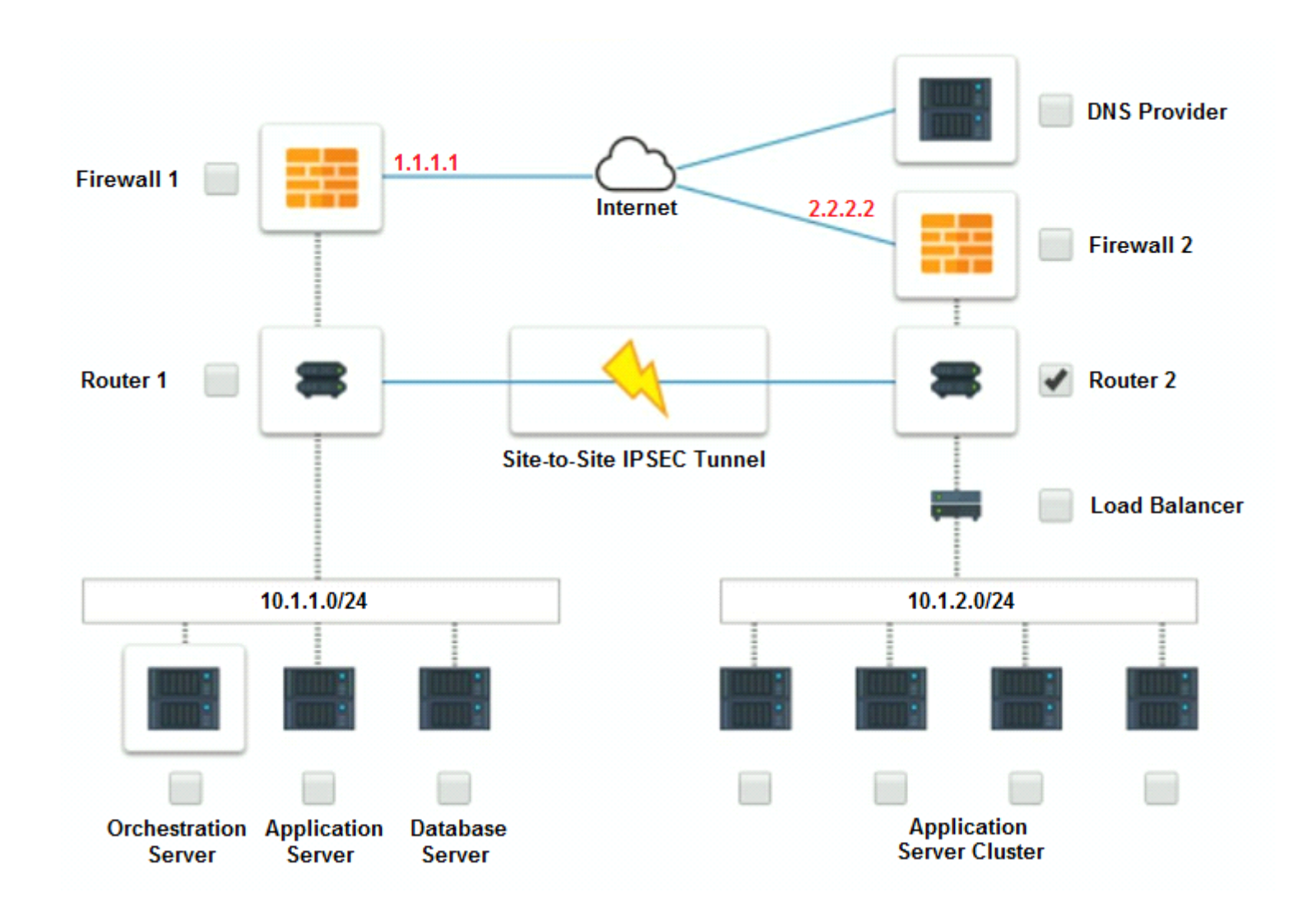

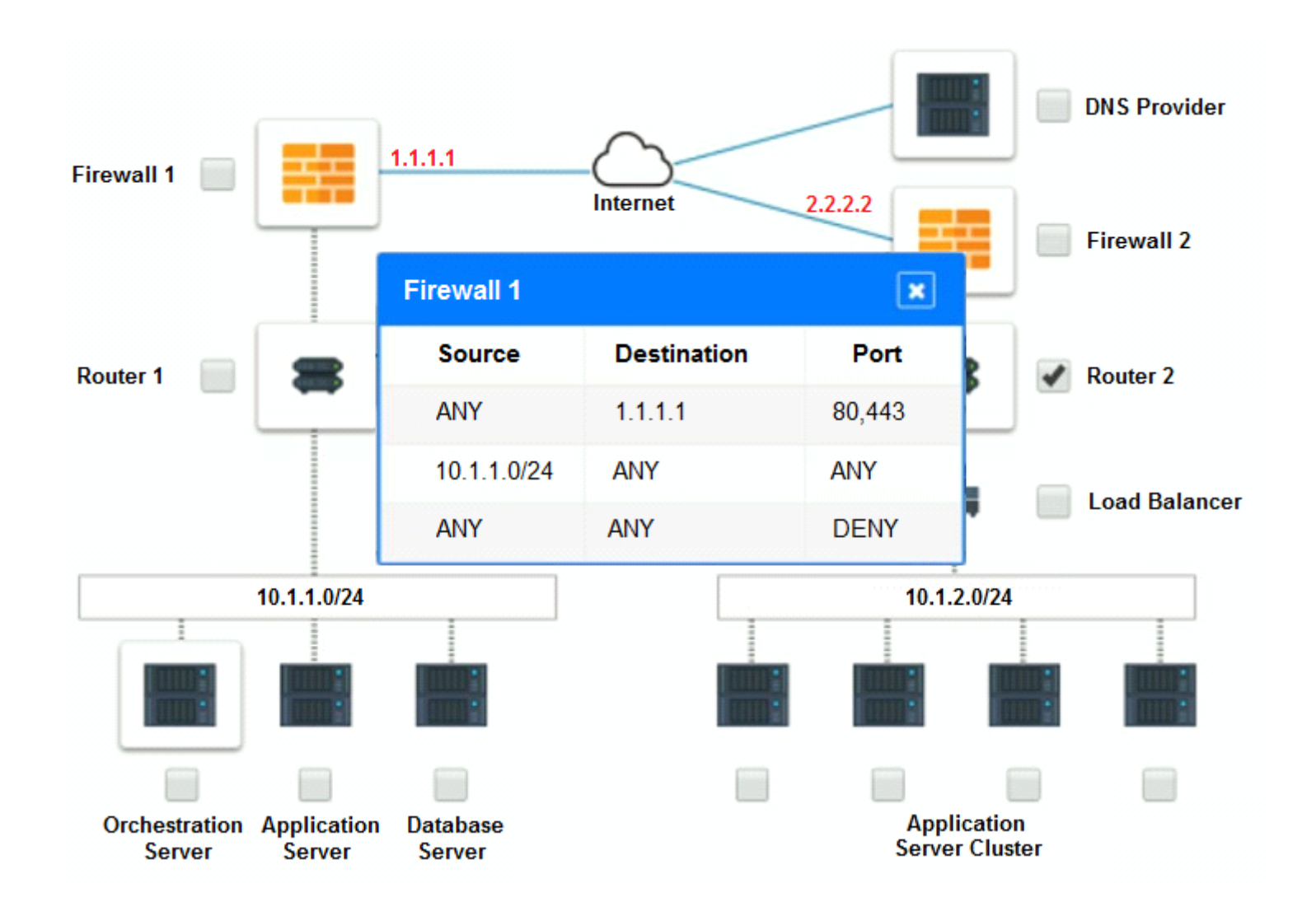

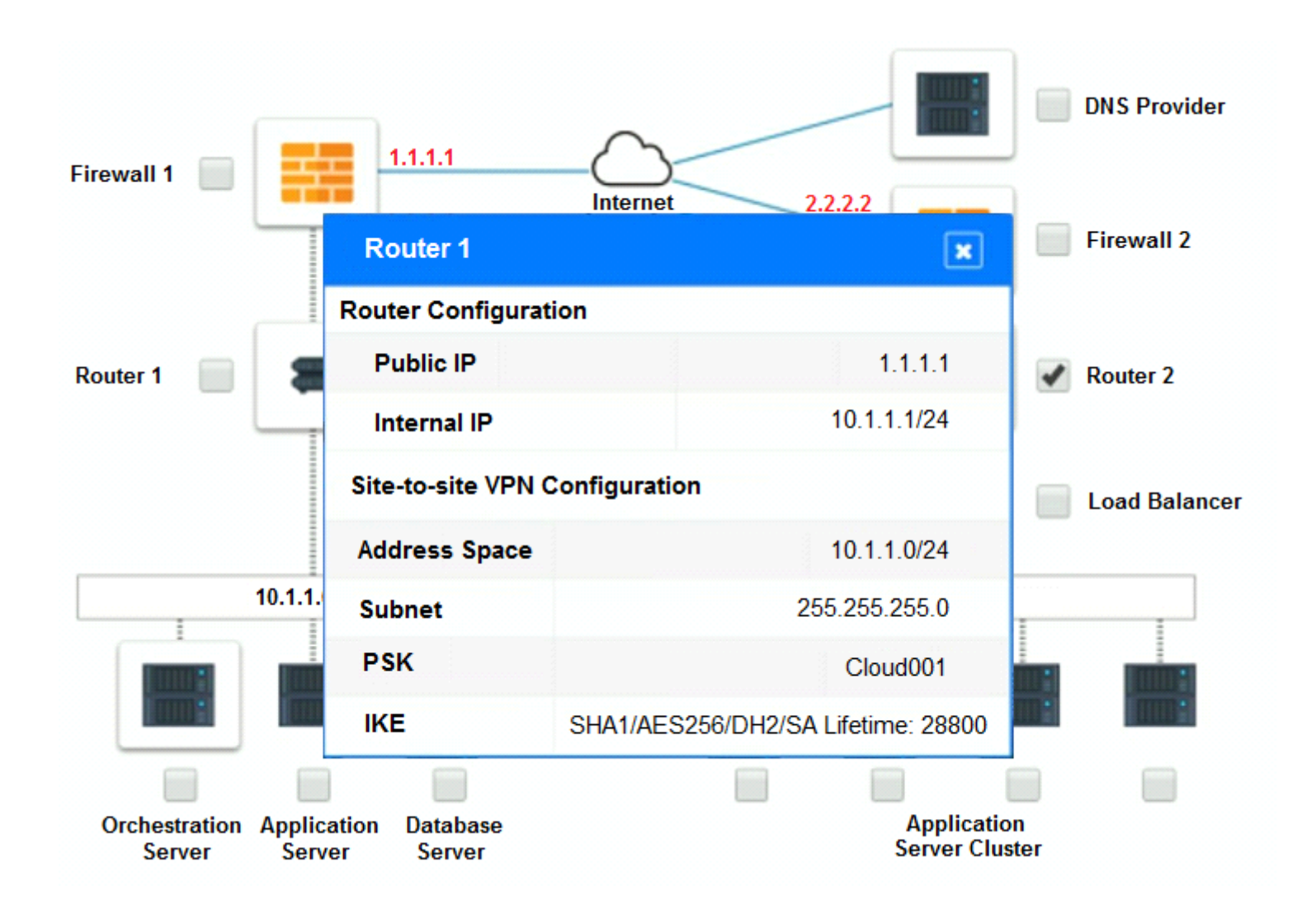

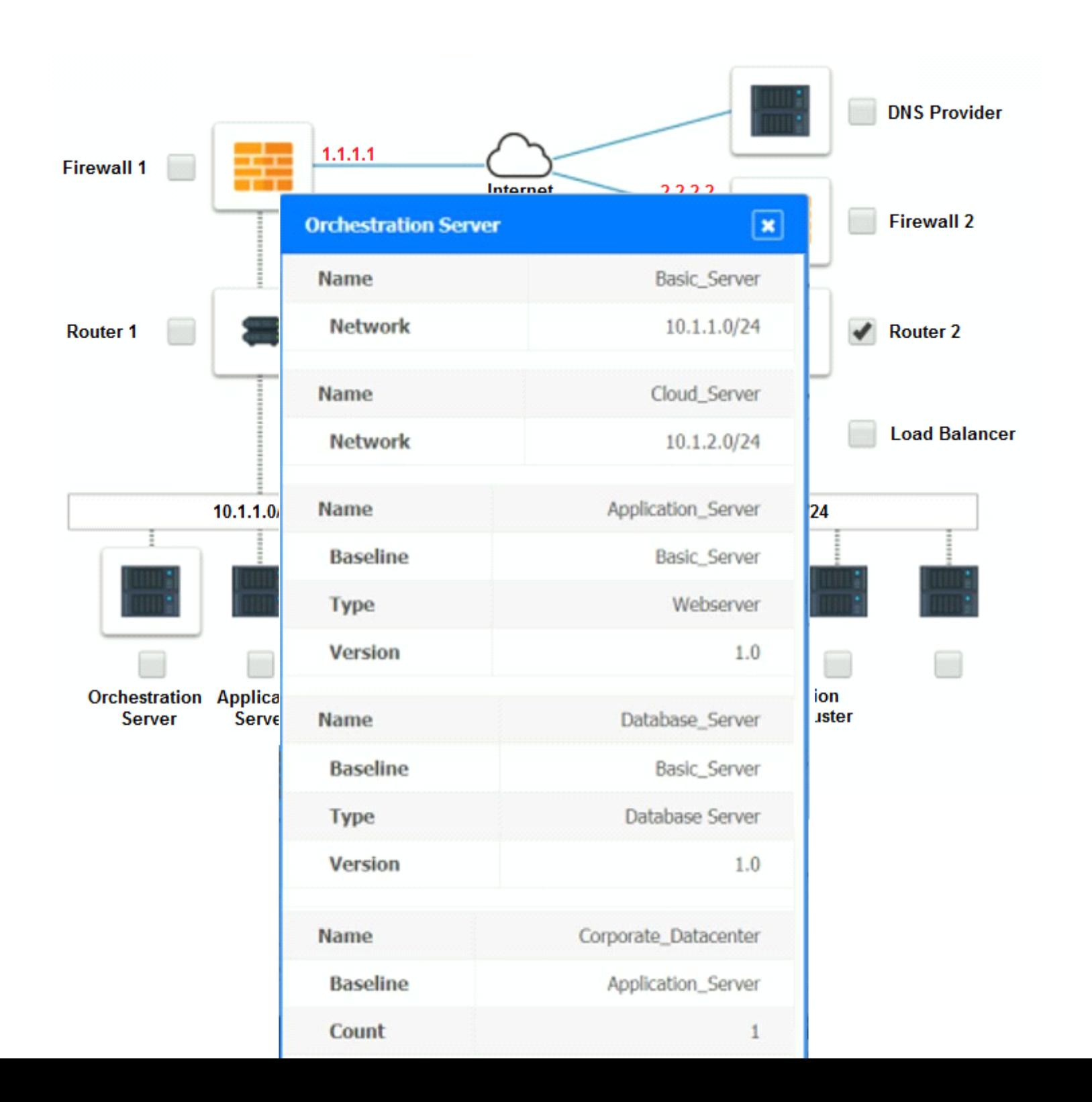

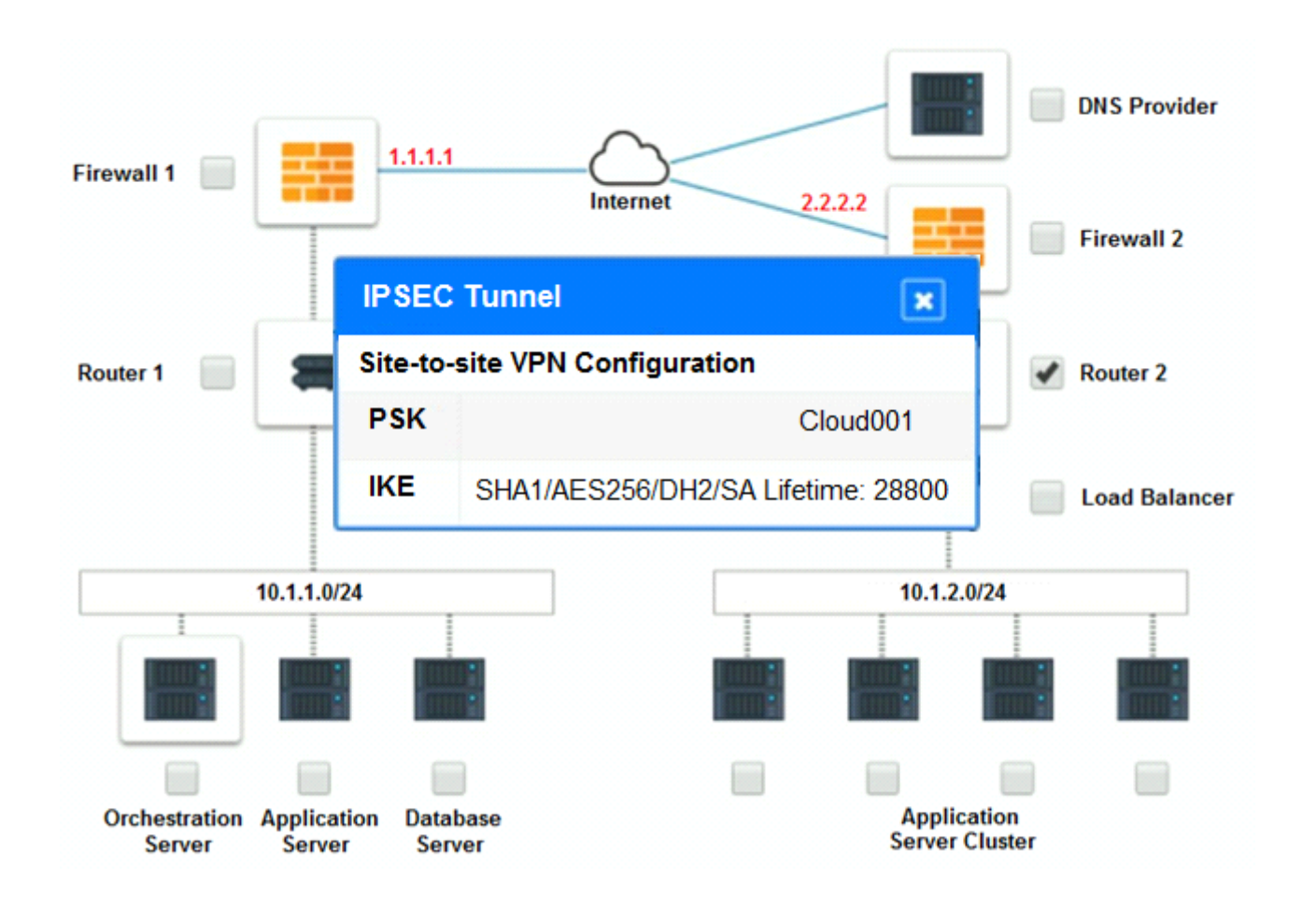

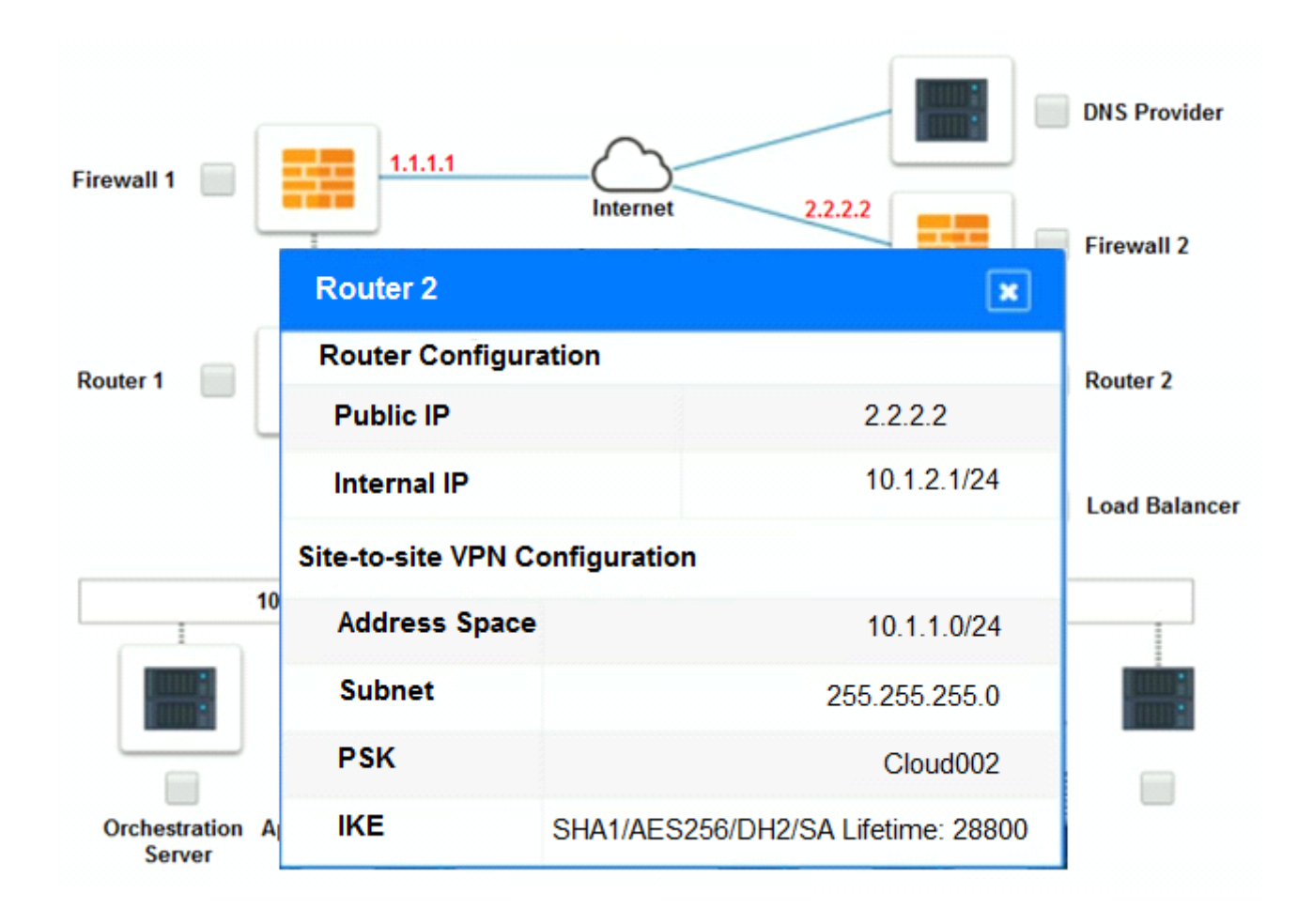

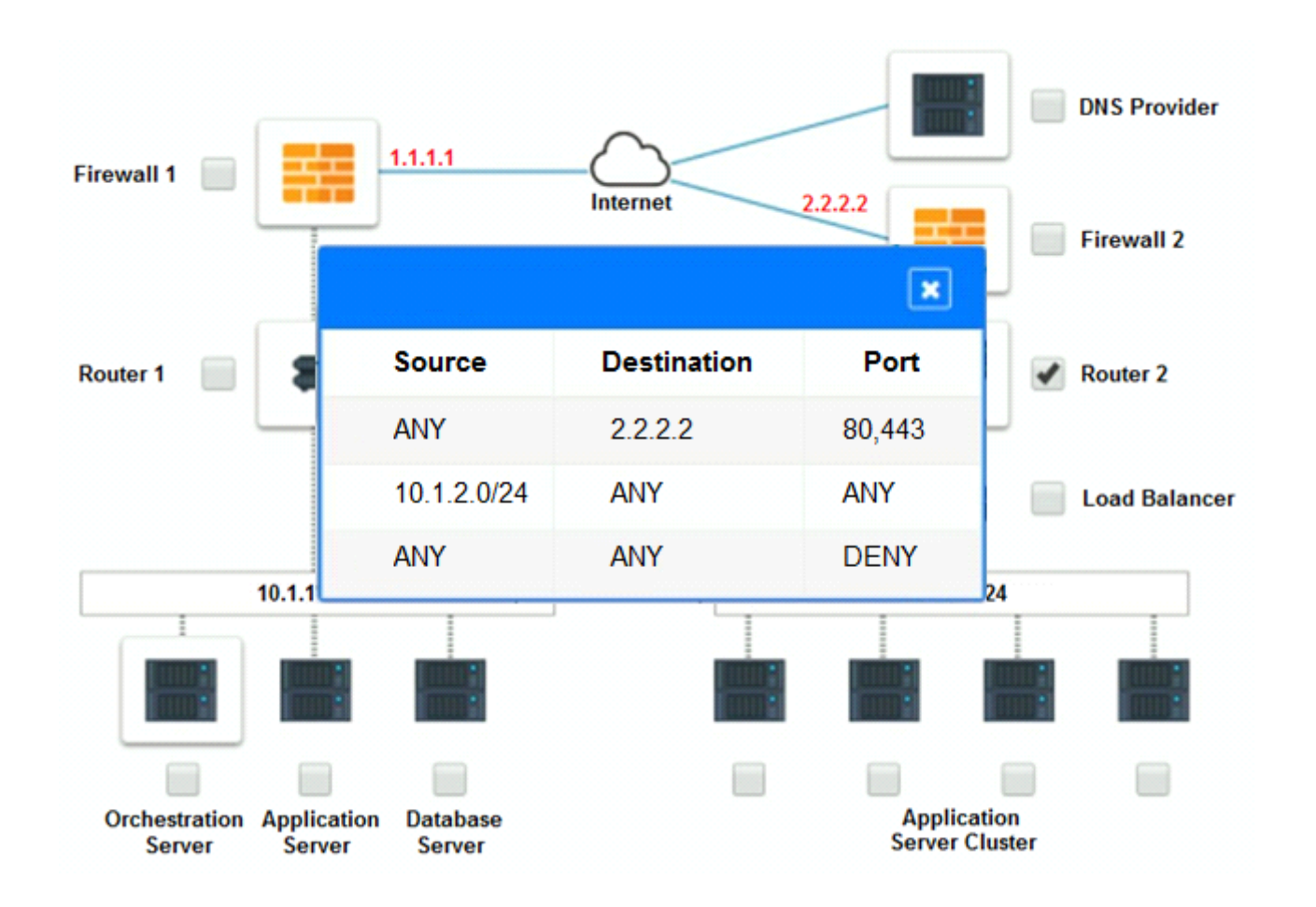

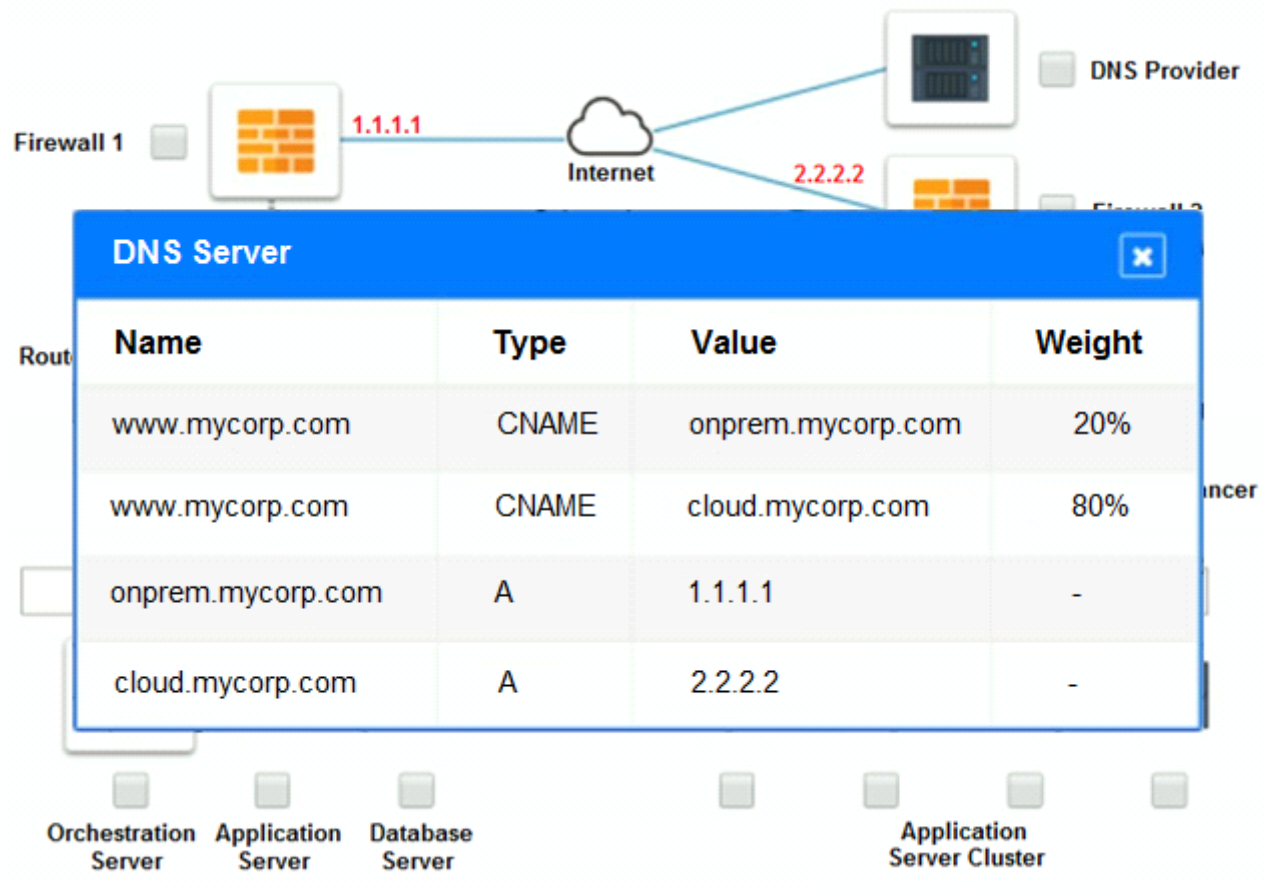

### Part 2:

Only select a maximum of TWO options from the multiple choice question

- □ Deploy a Replica of the Database Server in the Cloud Provider.
- □ Update the PSK (Pre-shared key) in Router 2.
- Update the A record on the DNS from 2.2.2.2 to 1.1.1.1.
- Promote deny All to allow All in Firewall 1 and Firewall 2.
- □ Change the Address Space on Router 2.
- □ Change internal IP Address of Router 1.
- Reverse the Weight property in the two CNAME records on the DNS.
- Add the Application Server at on-premises to the Load Balancer.

- **A)** Deploy a Replica of the Database Server in the Cloud Provider
- **B)** Update the PSK (Pre-shared key) in Router 2
- **C)** Update the A record on the DNS from 2.2.2.2 to 1.1.1.1.
- **D)** Promote deny All to allow All in Firewall 1 and Firewall 2.
- **E)** Change the Address Space on Router 2.
- **F)** Change internal IP Address of Router 1
- **G)** Reverse the Weight property in the two CNAME records on the DNS

**H)** Add the Application Server at on-premises to the Load Balancer.

#### **Answer:**

B, E

### **Explanation:**

\* Change the Address Space on Router2

\* Update the PSK (Pre-shared key in Router2)

### **Question 6**

**Question Type: MultipleChoice**

### SIMULATION

The QA team is testing a newly implemented clinical trial management (CTM) SaaS application that uses a business intelligence application for reporting. The UAT users were instructed to use HTTP and HTTPS.

Refer to the application dataflow:

1A -- The end user accesses the application through a web browser to enter and view clinical data.

2A -- The CTM application server reads/writes data to/from the database server.

1B -- The end user accesses the application through a web browser to run reports on clinical data.

2B -- The CTM application server makes a SOAP call on a non-privileged port to the BI application server.

3B -- The BI application server gets the data from the database server and presents it to the CTM application server.

### **INSTRUCTIONS**

You are a cloud engineer who is tasked with reviewing the firewall rules as well as virtual network settings.

You should ensure the firewall rules are allowing only the traffic based on the dataflow.

You have already verified the external DNS resolution and NAT are working.

Verify and appropriately configure the VLAN assignments and ACLs. Drag and drop the appropriate VLANs to each tier from the VLAN Tags table. Click on each Firewall to change ACLs as needed.

If at any time you would like to bring back the initial state of the simulation, please click the Reset All button.

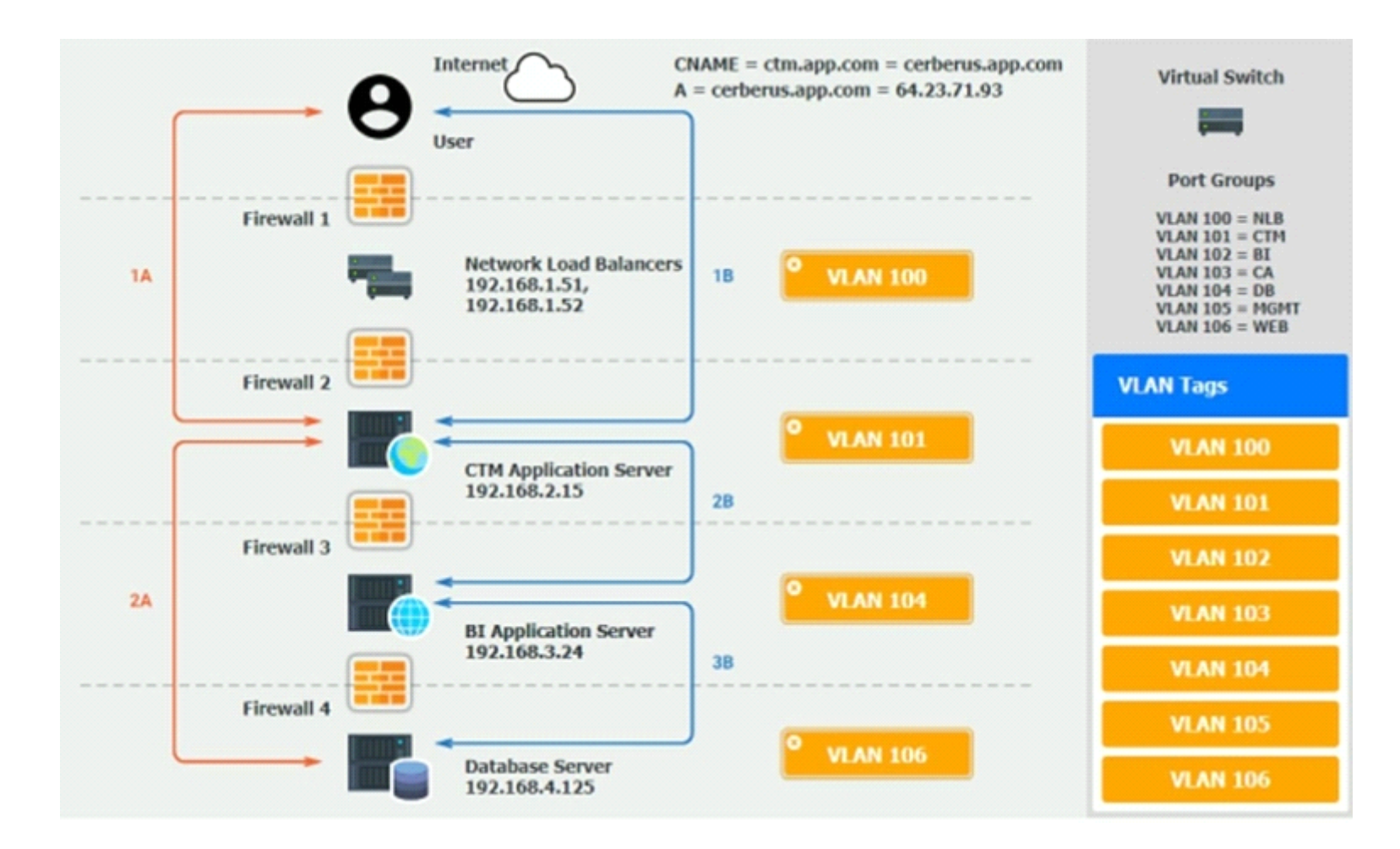

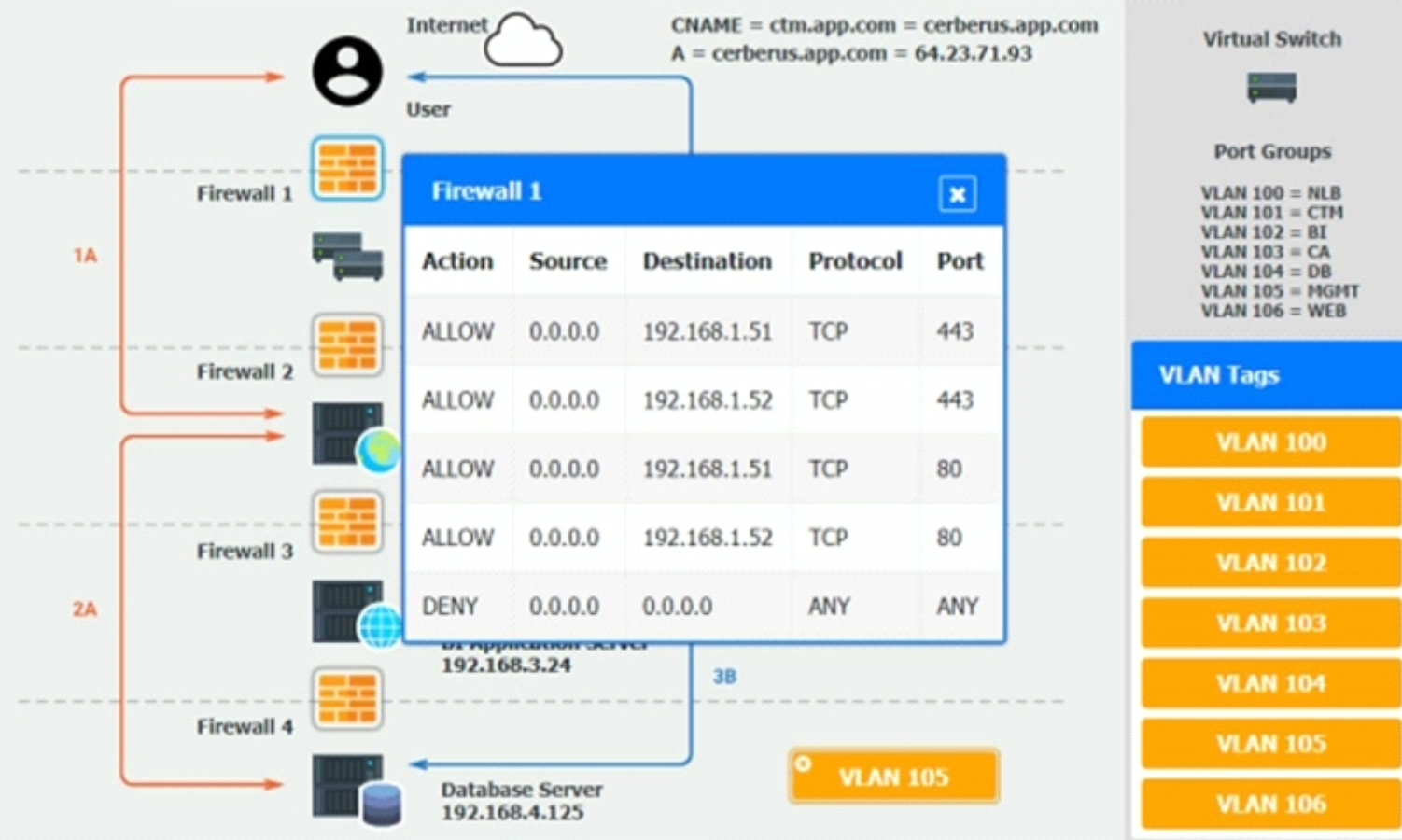

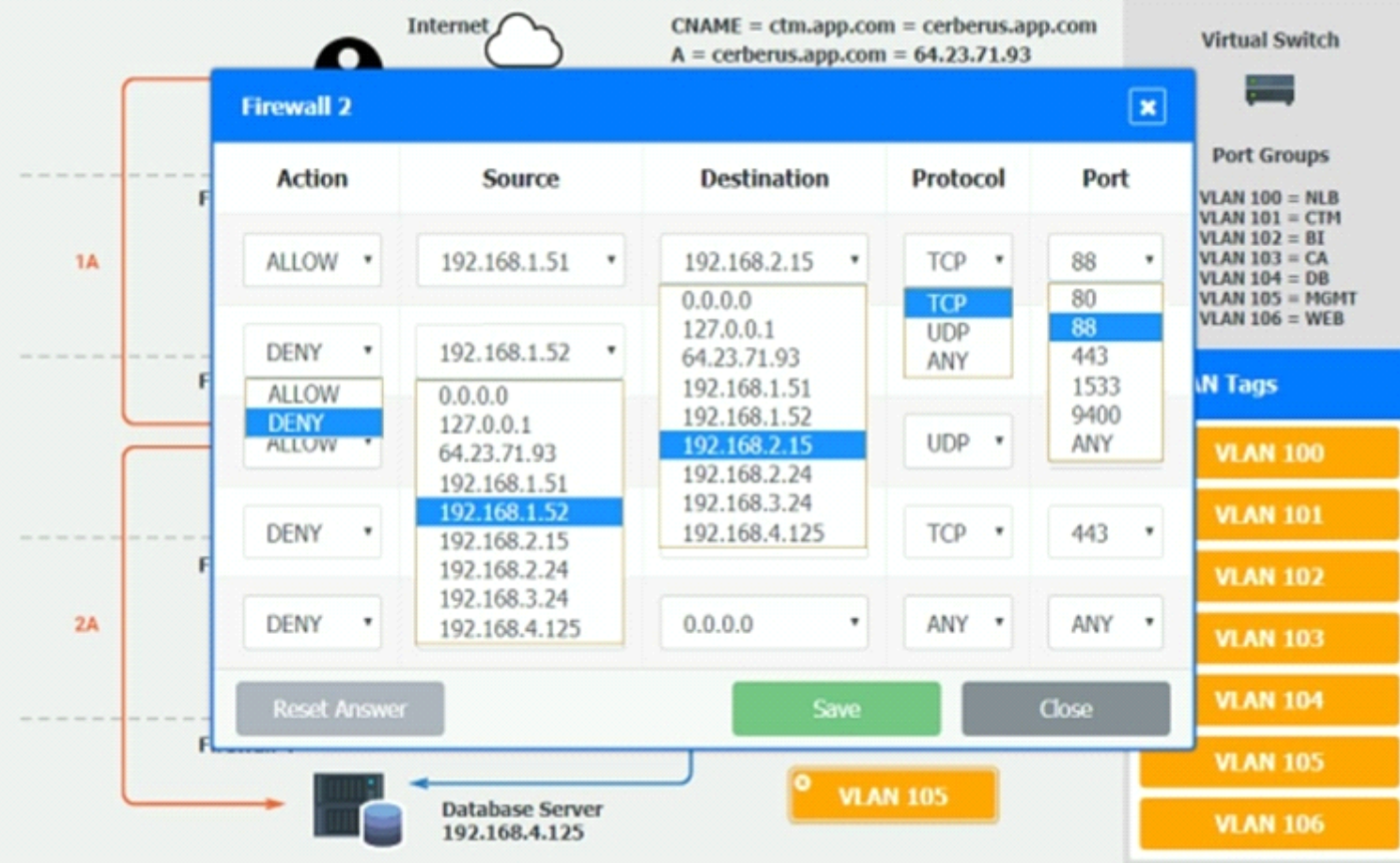

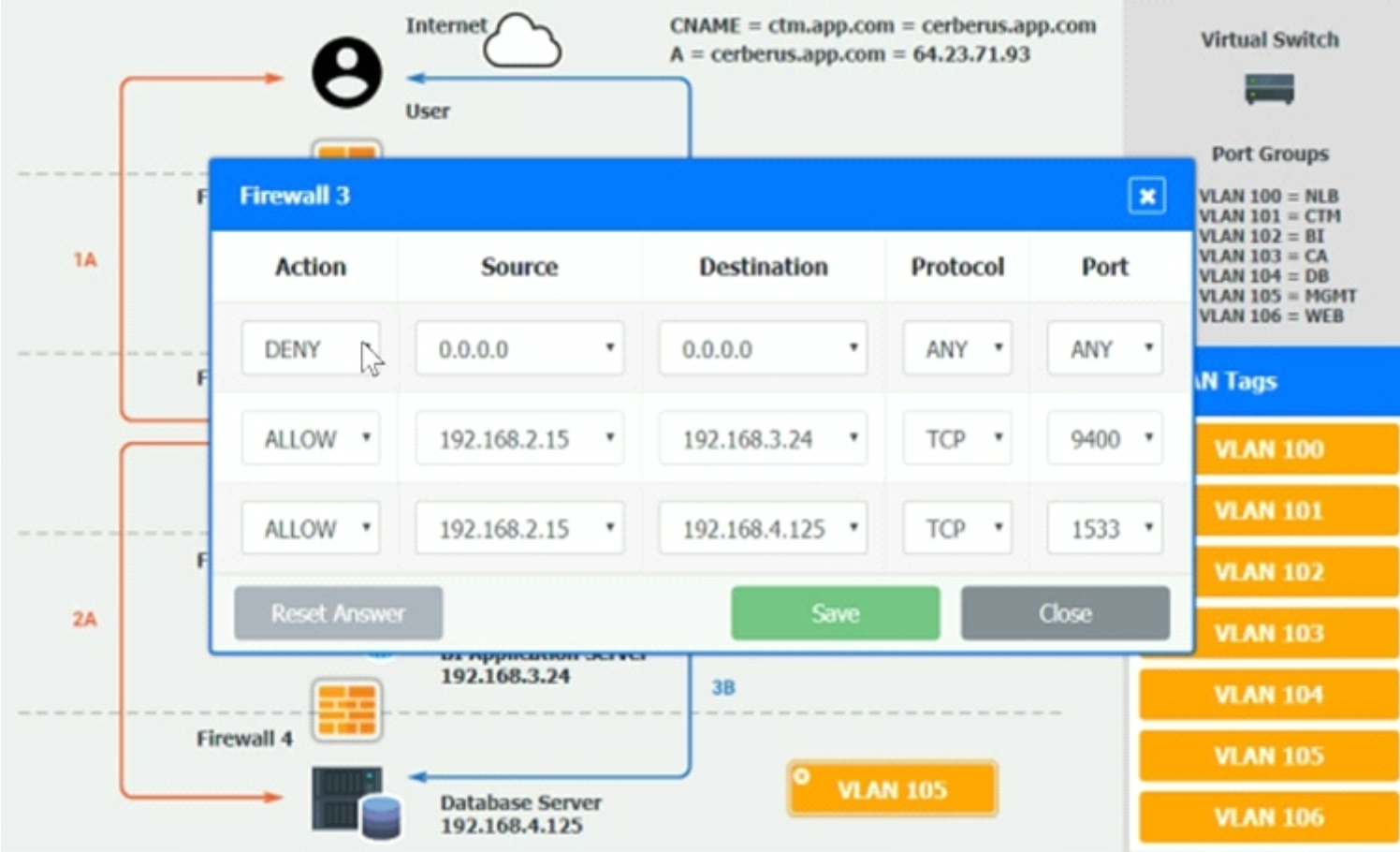

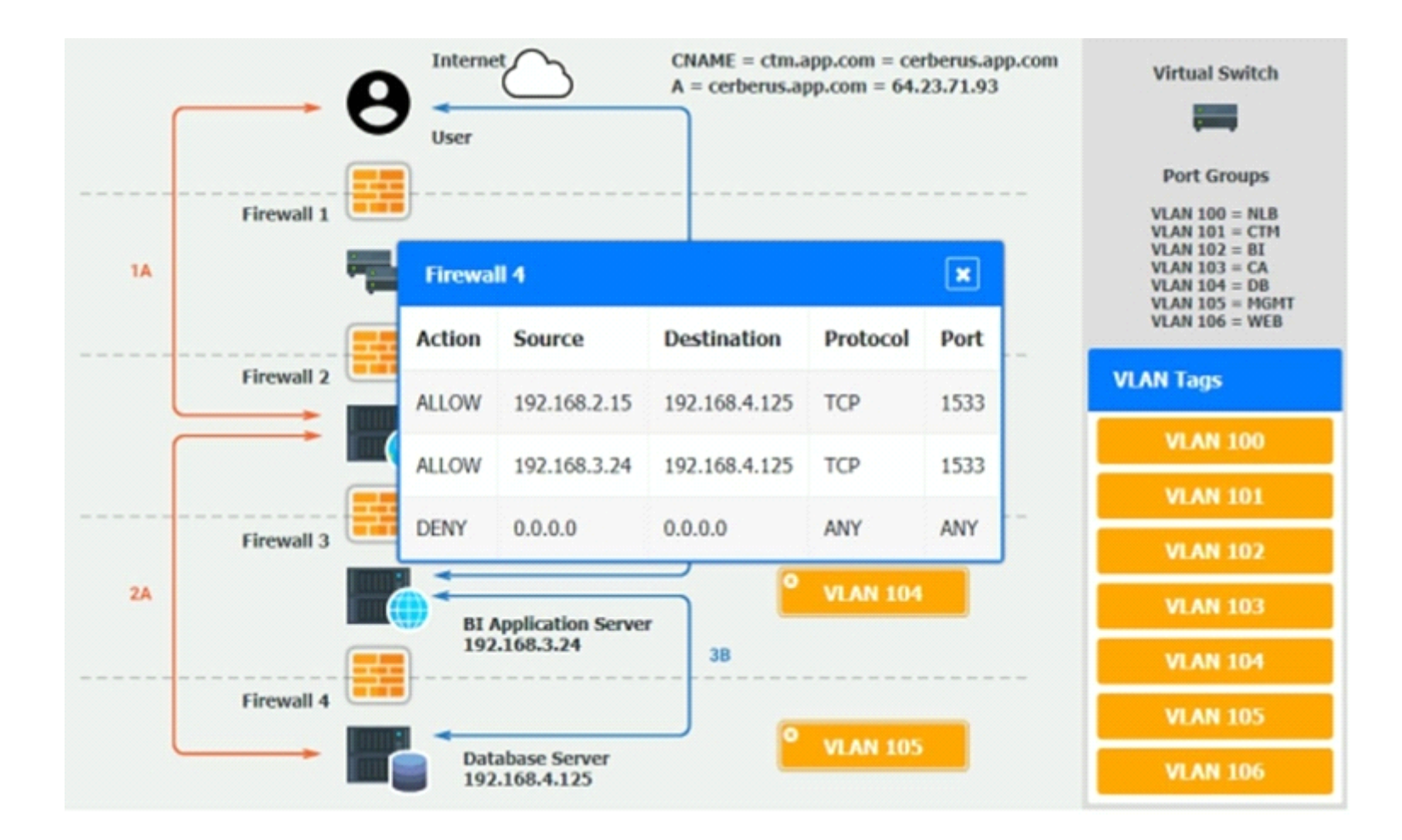

**A)** On firewall 3, change the DENY 0.8.8.0 entry to rule 3 not rule 1.

**B)** On firewall 3, change the DENY 0.0.0.0 entry to rule 3 not rule 1.

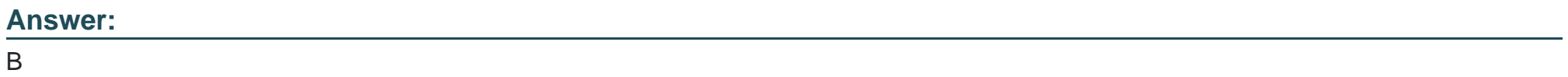

To Get Premium Files for CV0-003 Visit

[https://www.p2pexams.com/products/cv0-00](https://www.p2pexams.com/products/CV0-003)3

For More Free Questions Visit [https://www.p2pexams.com/comptia/pdf/cv0-00](https://www.p2pexams.com/comptia/pdf/cv0-003)3